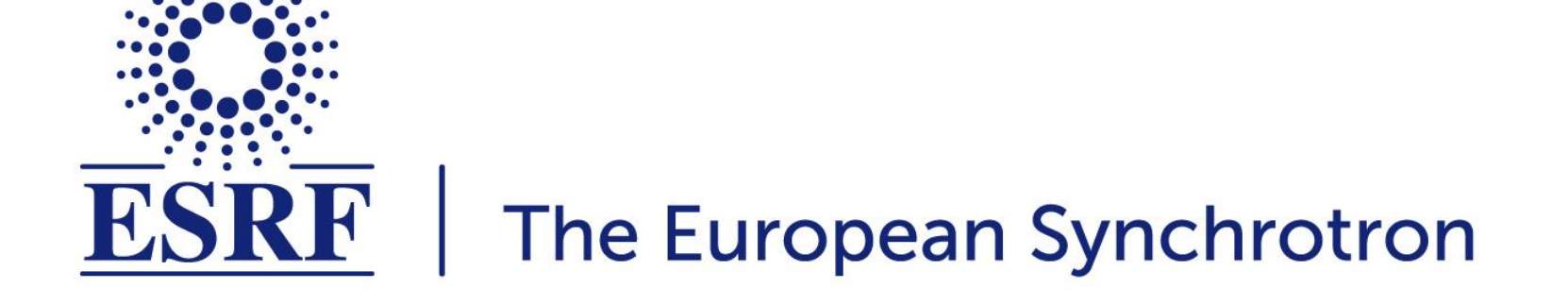

# **ESRF (SIMULATOR) activities update**

# *Simone Liuzzo* on behalf of the EBS-Simulator Team Accelerator Control Unit + Beam Dynamics

LEAPS workshop 11<sup>th</sup> May 2021

## **HOW TO TEST CONTROL SOFTWARE?**

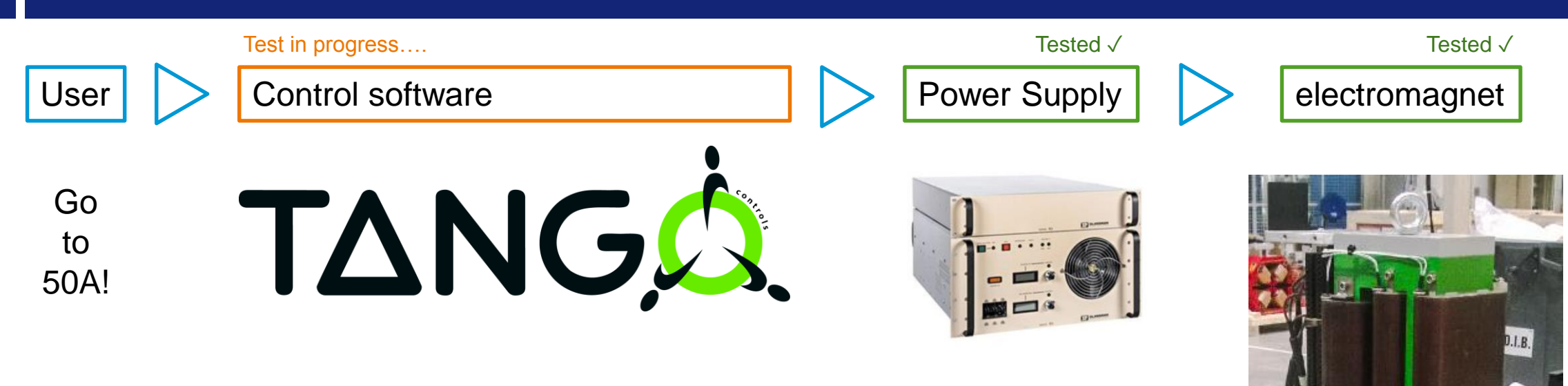

# If the equipment we want to test can be **separated** from the rest it may be close to trivial.

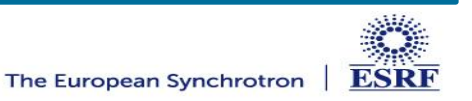

**Page 2 l ESRF activities update l 11th May 2021 l S.M.Liuzzo et al.**

## **THERE MAY BE MORE LAYERS OF SOFTWARE**

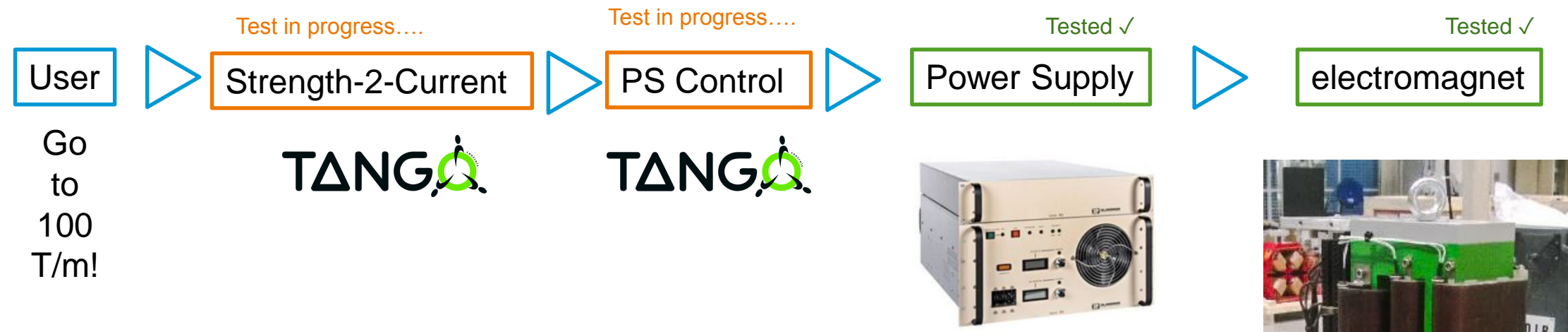

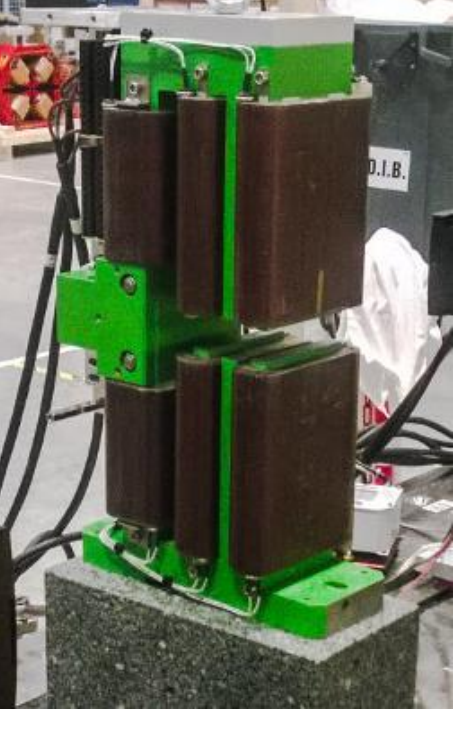

There may be **several layers** of software

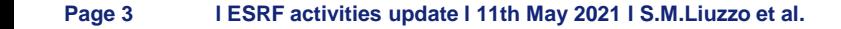

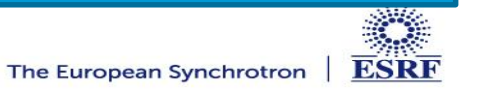

# **THERE MAY BE MORE LAYERS OF HARDWARE AND SOFTWARE**

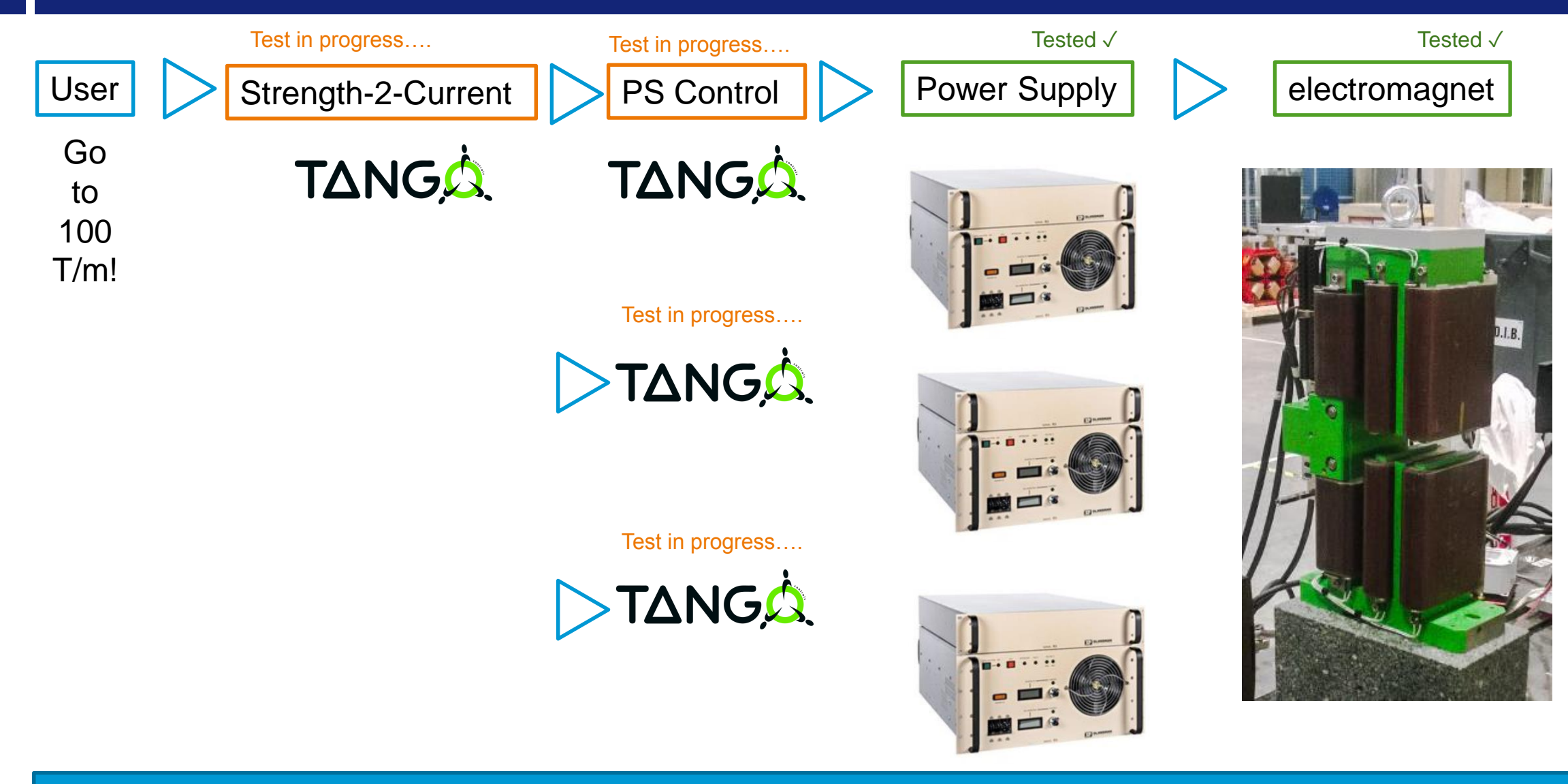

There may be **several layers** of hardware and software

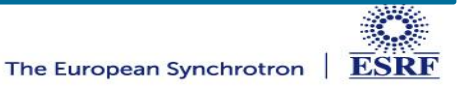

## **THERE MAY BE MORE LAYERS OF LAYERS OF HARDWARE AND SOFTWARE**

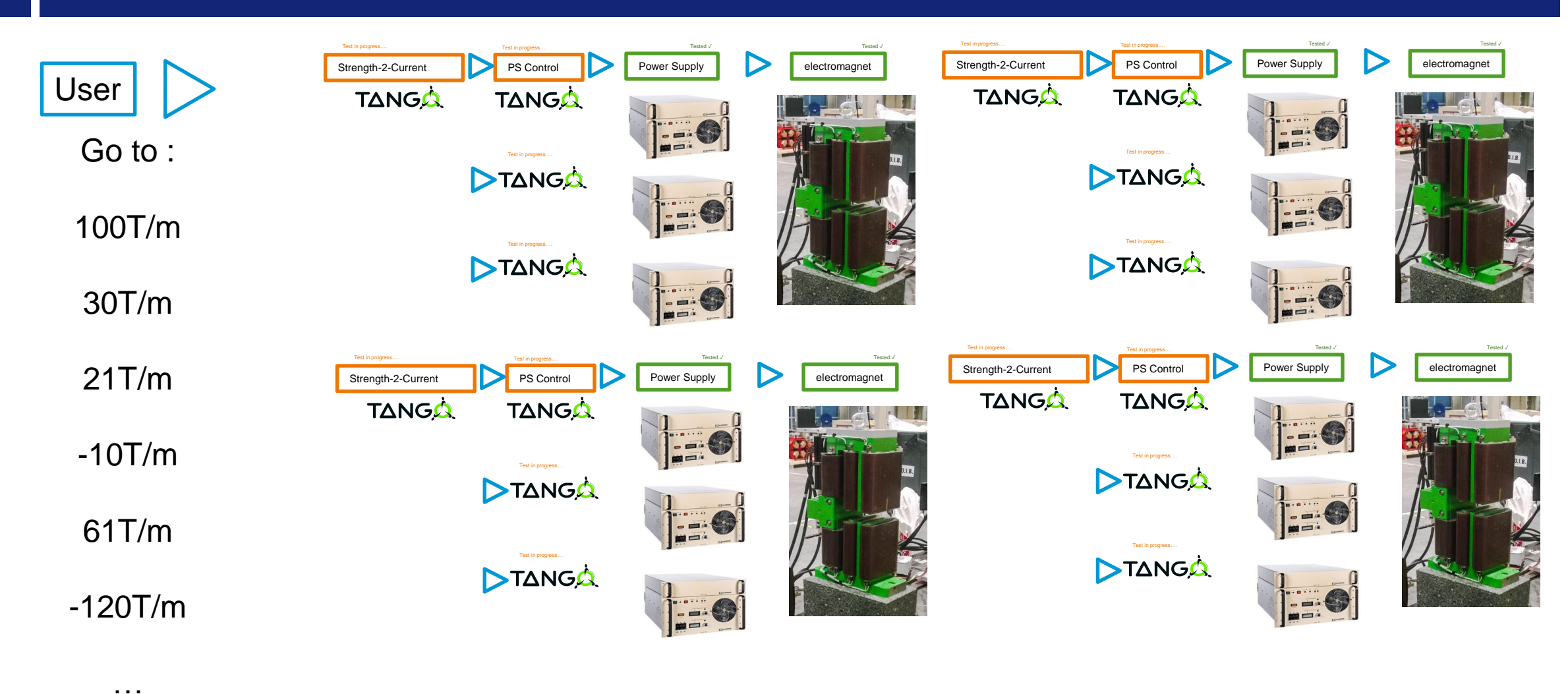

# There may be **several layers of layers** of hardware and software

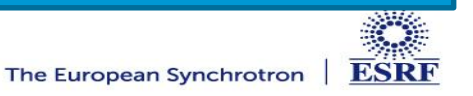

### **IN SOME CASES IT IS NOT POSSIBLE TO SEPARATE FROM THE WHOLE**

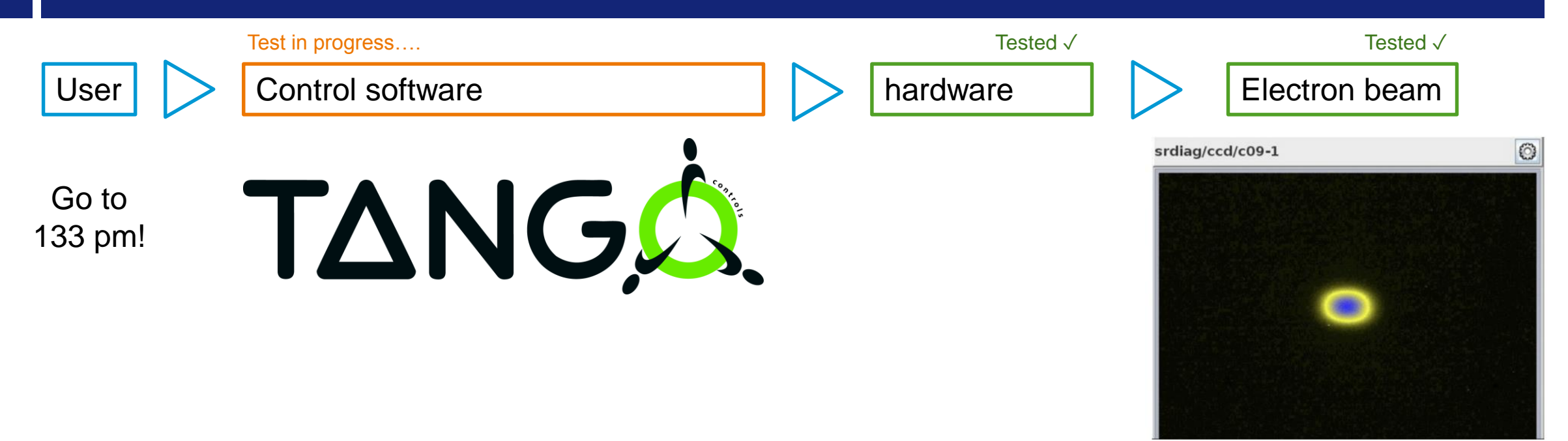

In some cases it is **not** possible to separate from the whole

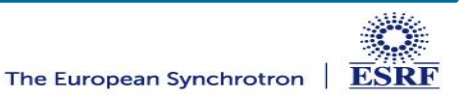

## **IN SOME CASES IT IS NOT POSSIBLE TO SEPARATE FROM THE WHOLE**

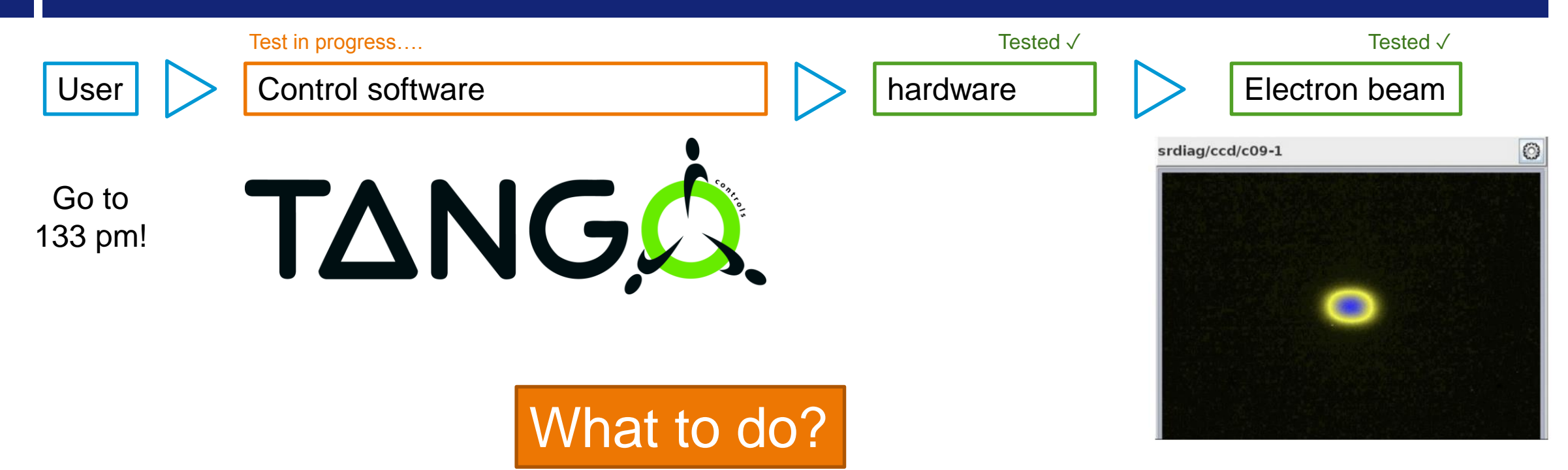

# In some cases it is **not** possible to separate from the whole

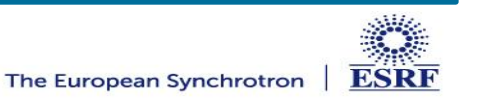

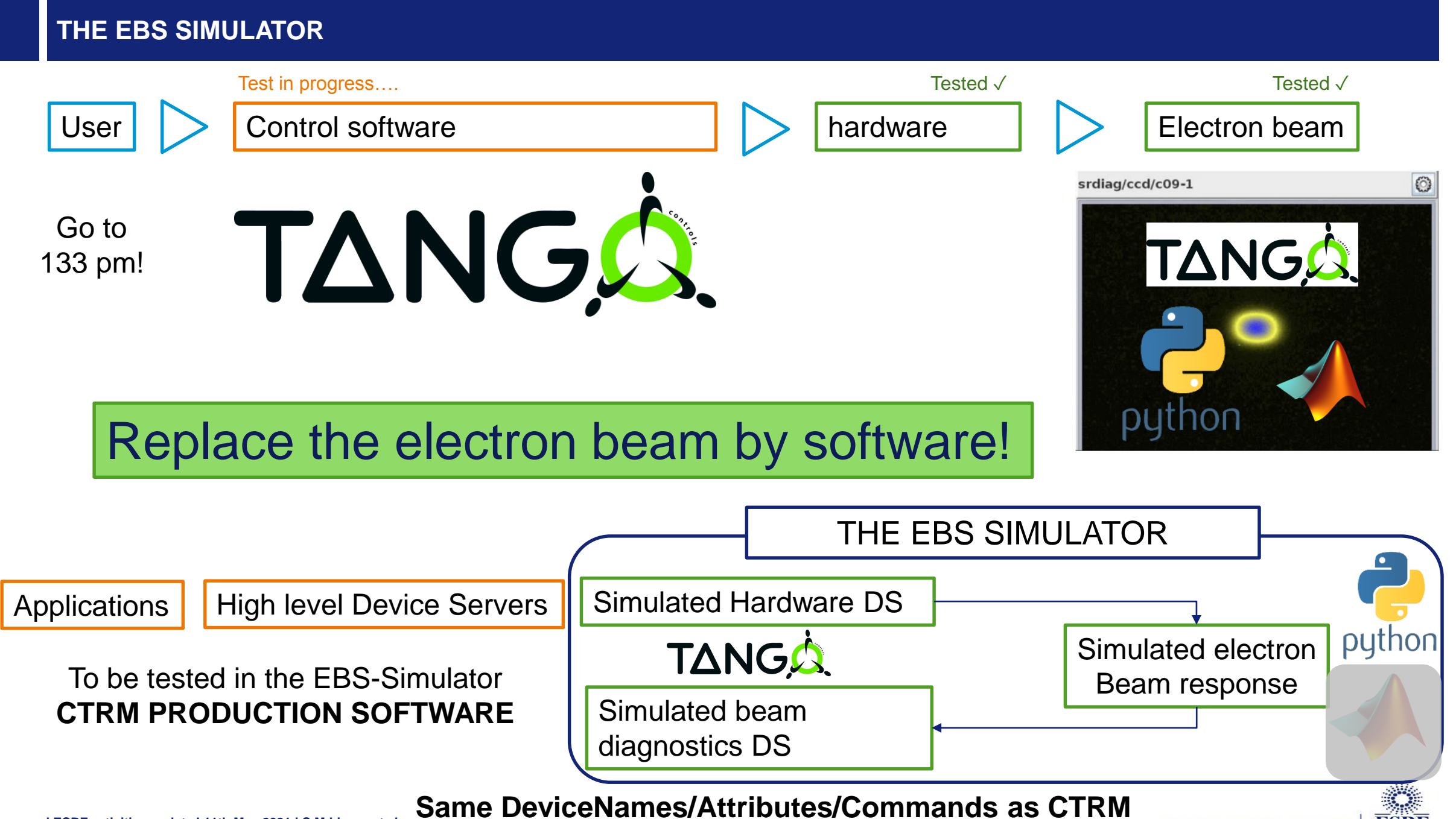

The European Synchrotron

**ESRF** 

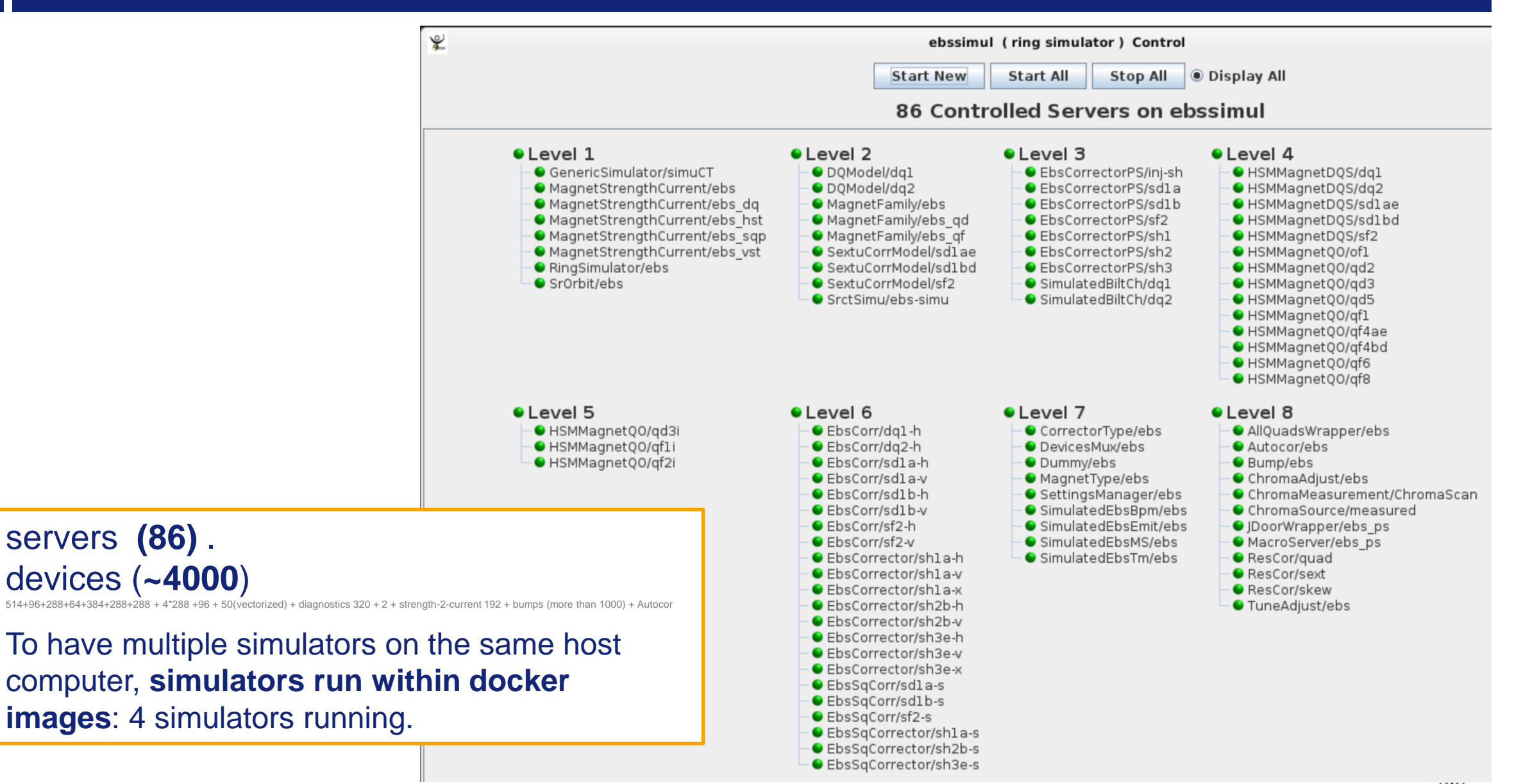

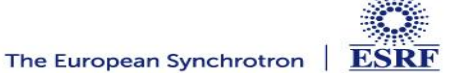

# **WITH THE EBS SIMULATOR WE CAN TEST APPLICATIONS ON BEAM NOW.**

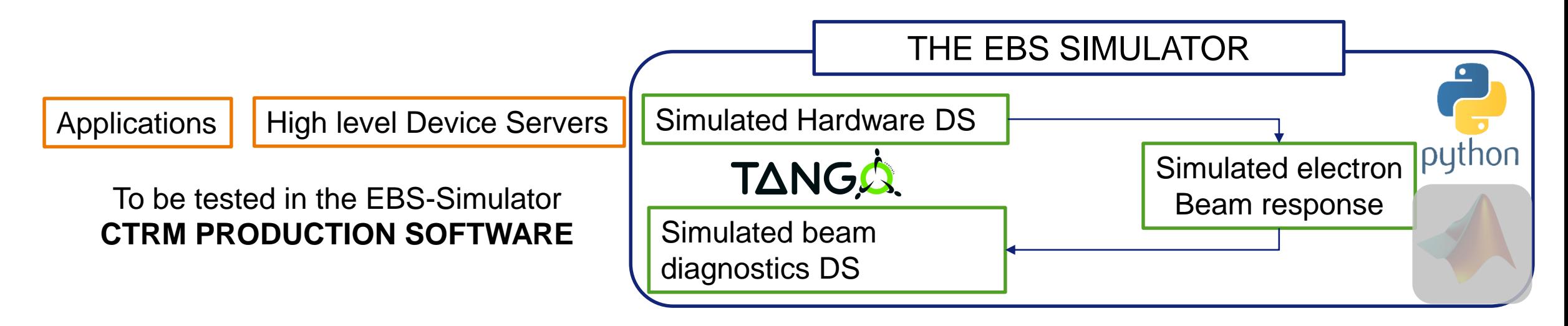

**Instead of explaining, I will show, what happens in the simulator. All that you will see is real, a real EBS Control system simulator.**

The simulator served already for:

EBS **commissioning** applications and control system **specification**, **design**, **test** EBS commissioning **debugging** and trouble shooting, etc…

EBS **operation** applications and control system specification, design, test

EBS operation debugging and trouble shooting

Development of new EBS applications

**It is so useful that we actually have 4!**

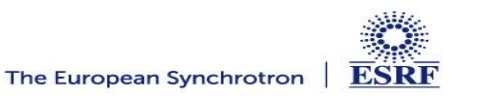

# **SWITCH TO THE CONTROL-SYSTEM SIMULATOR**

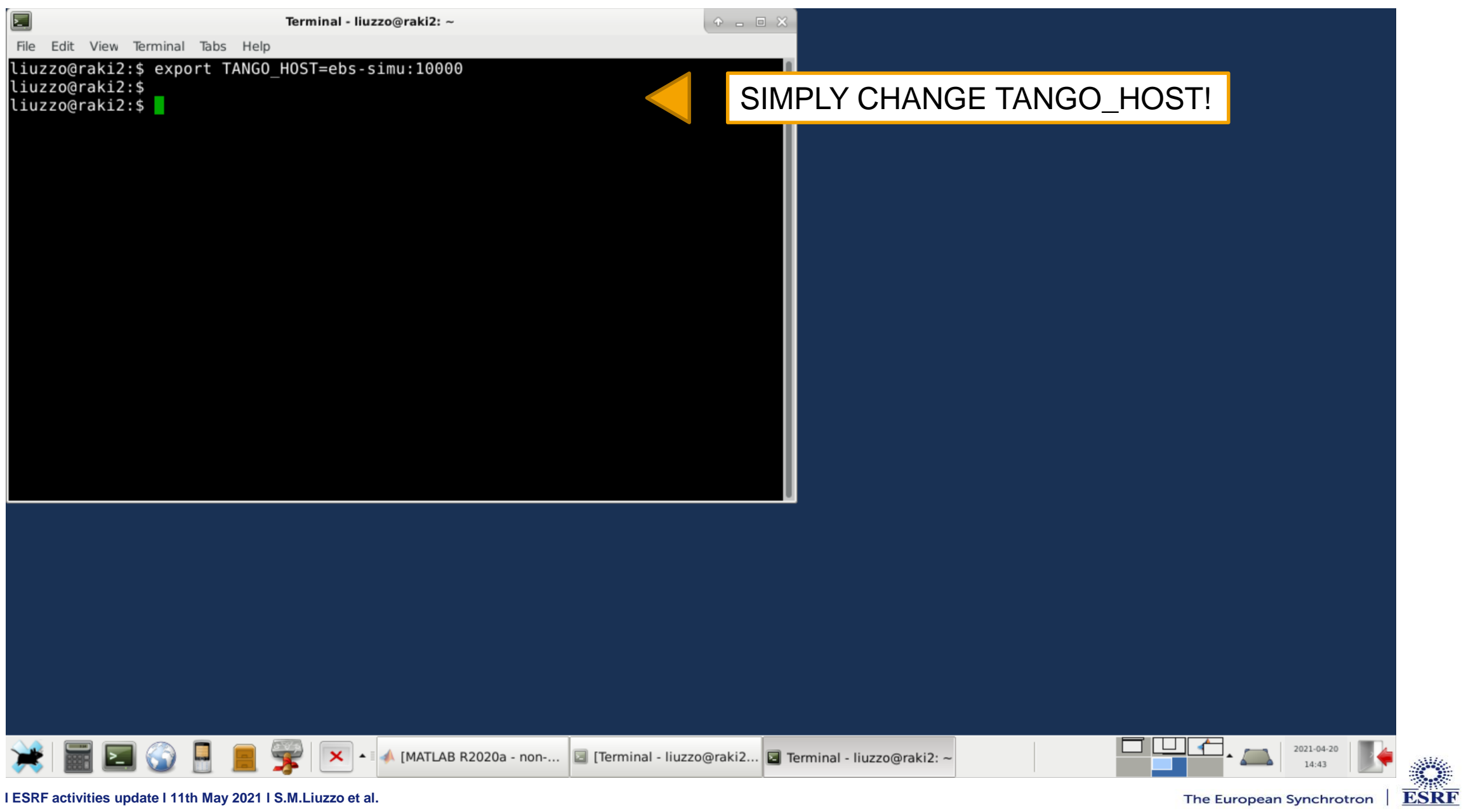

# **SAME APPLICATIONS AS IN CONTROL ROOM**

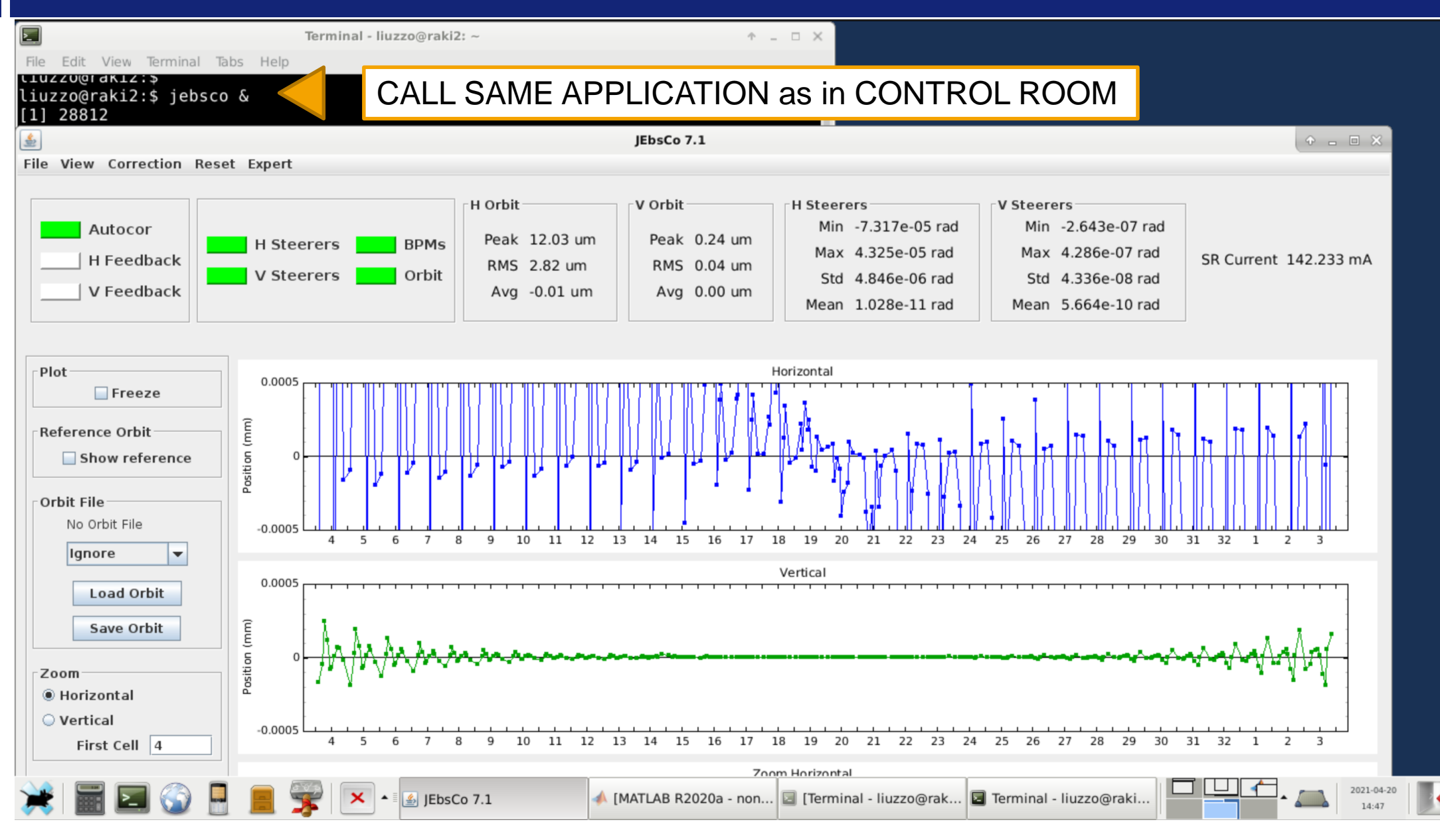

**ESRF** 

## **CHANGE A MAGNET STRENGTH**

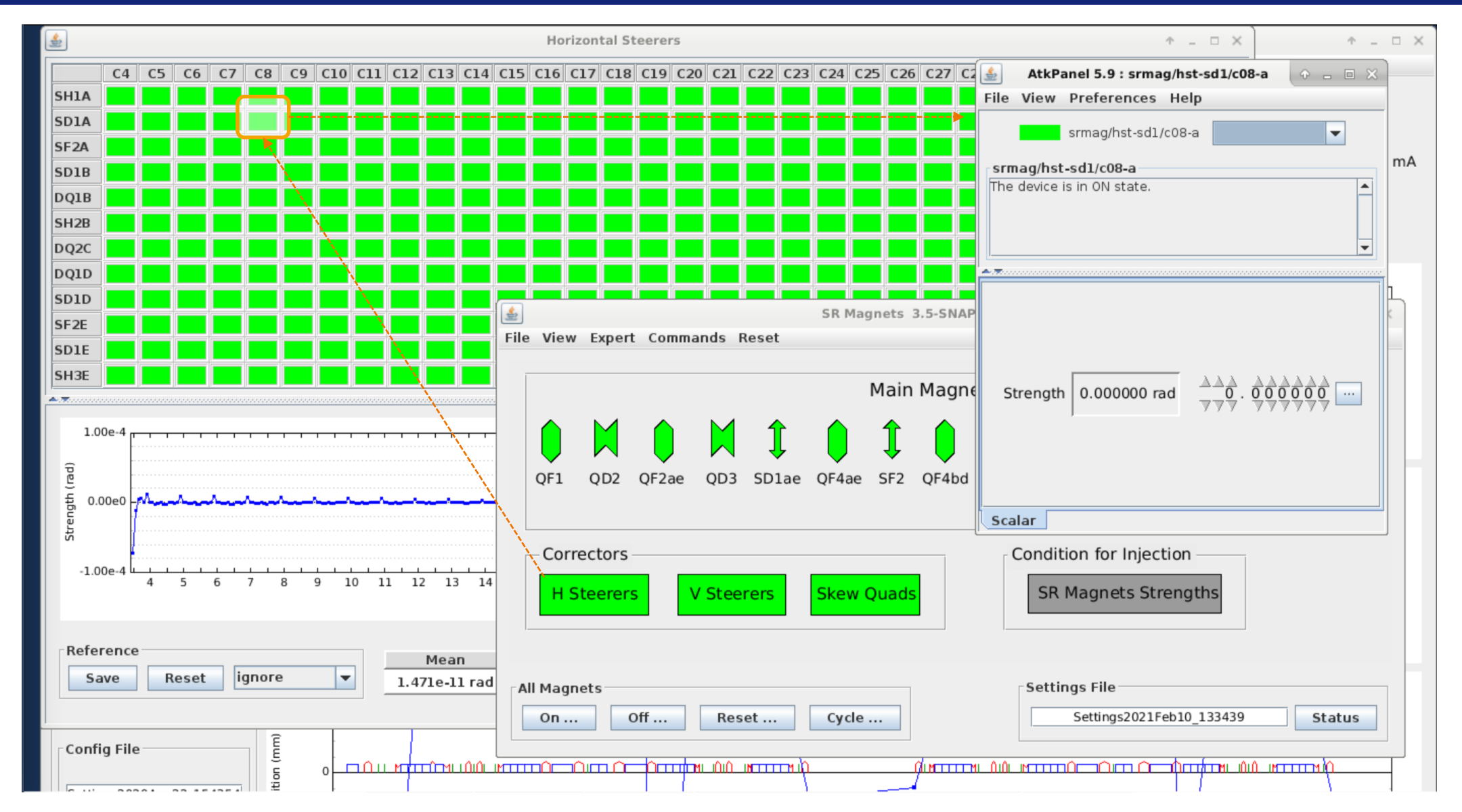

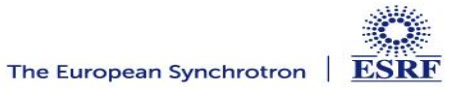

## **CHANGE A MAGNET STRENGTH**

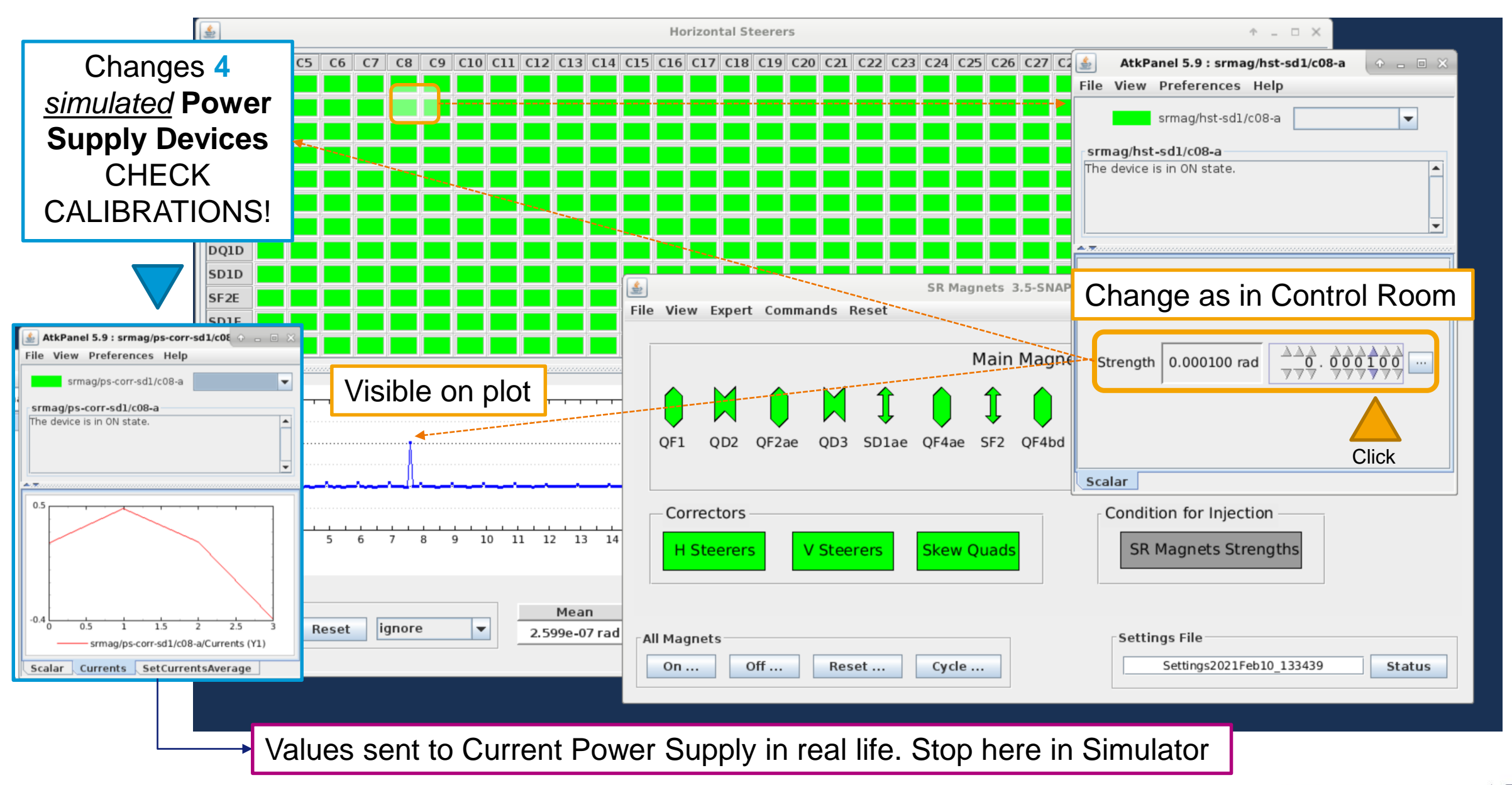

#### **CHANGE A MAGNET STRENGTH**

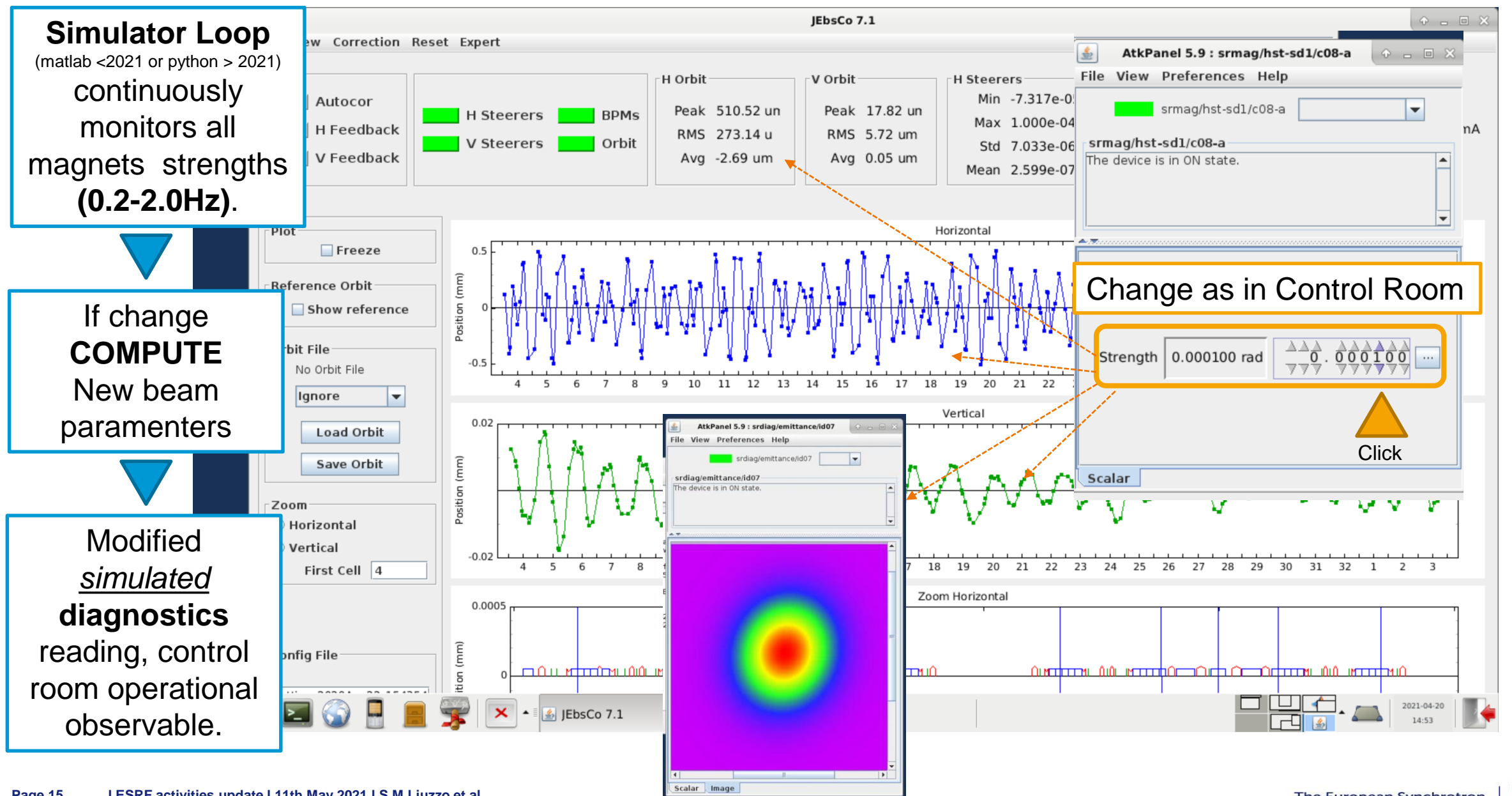

The European Synchrotron

**ESRF** 

# **AUTOMATIC ORBIT CORRECTION TEST IN THE SIMULATOR**

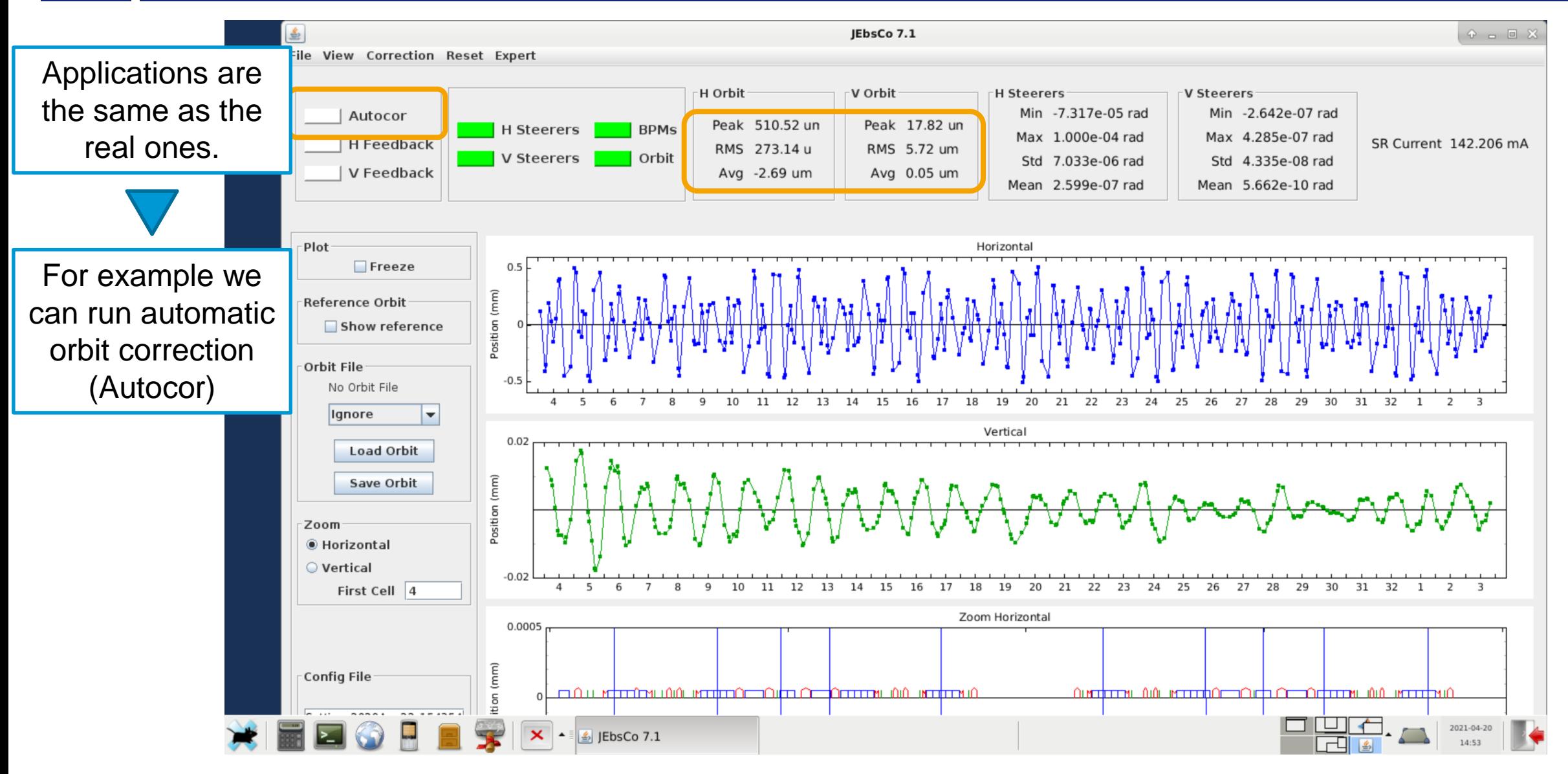

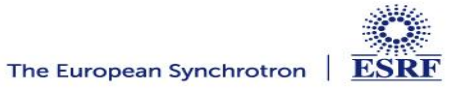

# **EFFECT OF AUTOMATIC CORRECTION**

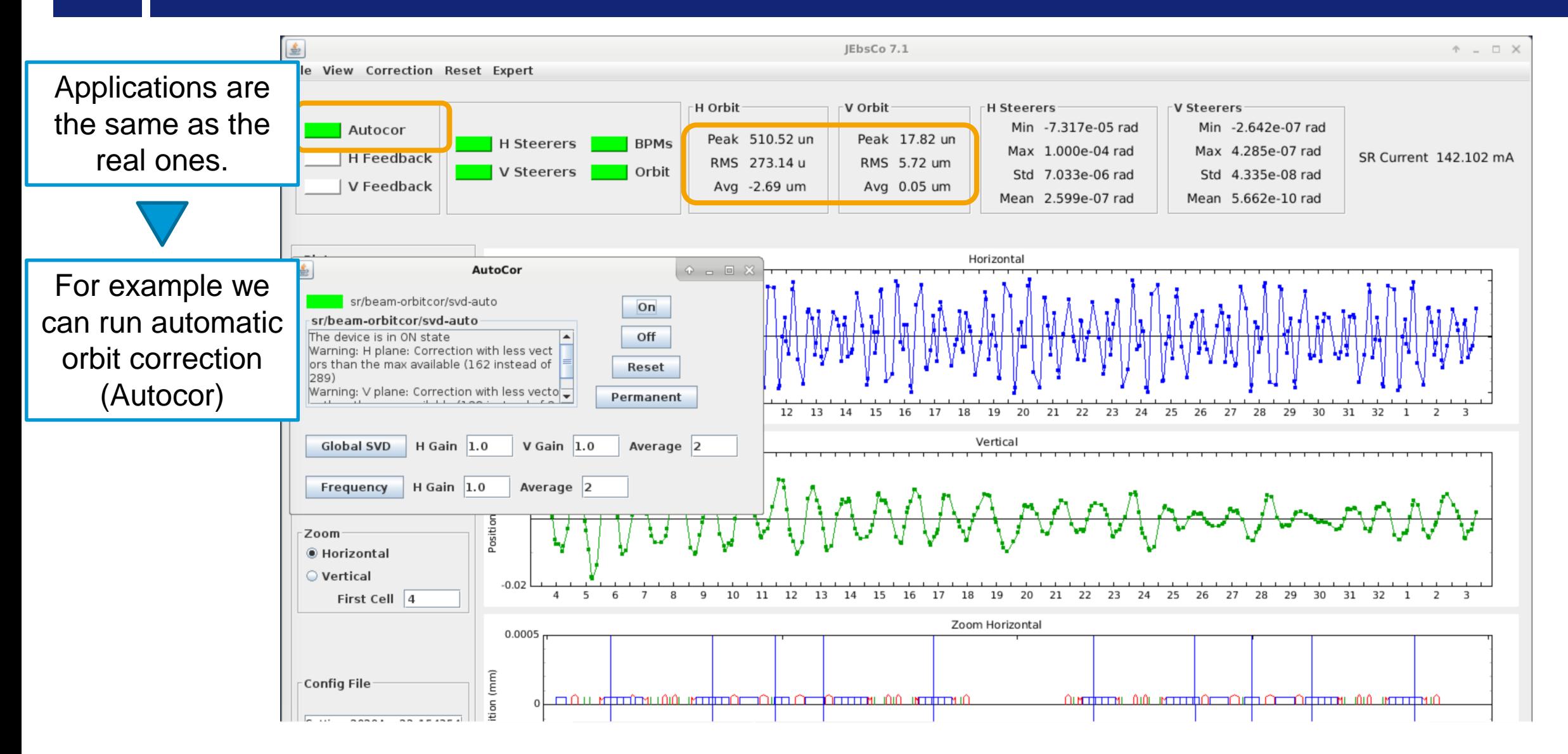

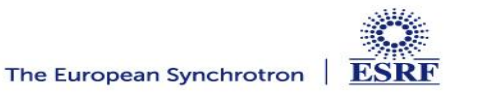

## **EFFECT OF AUTOMATIC CORRECTION**

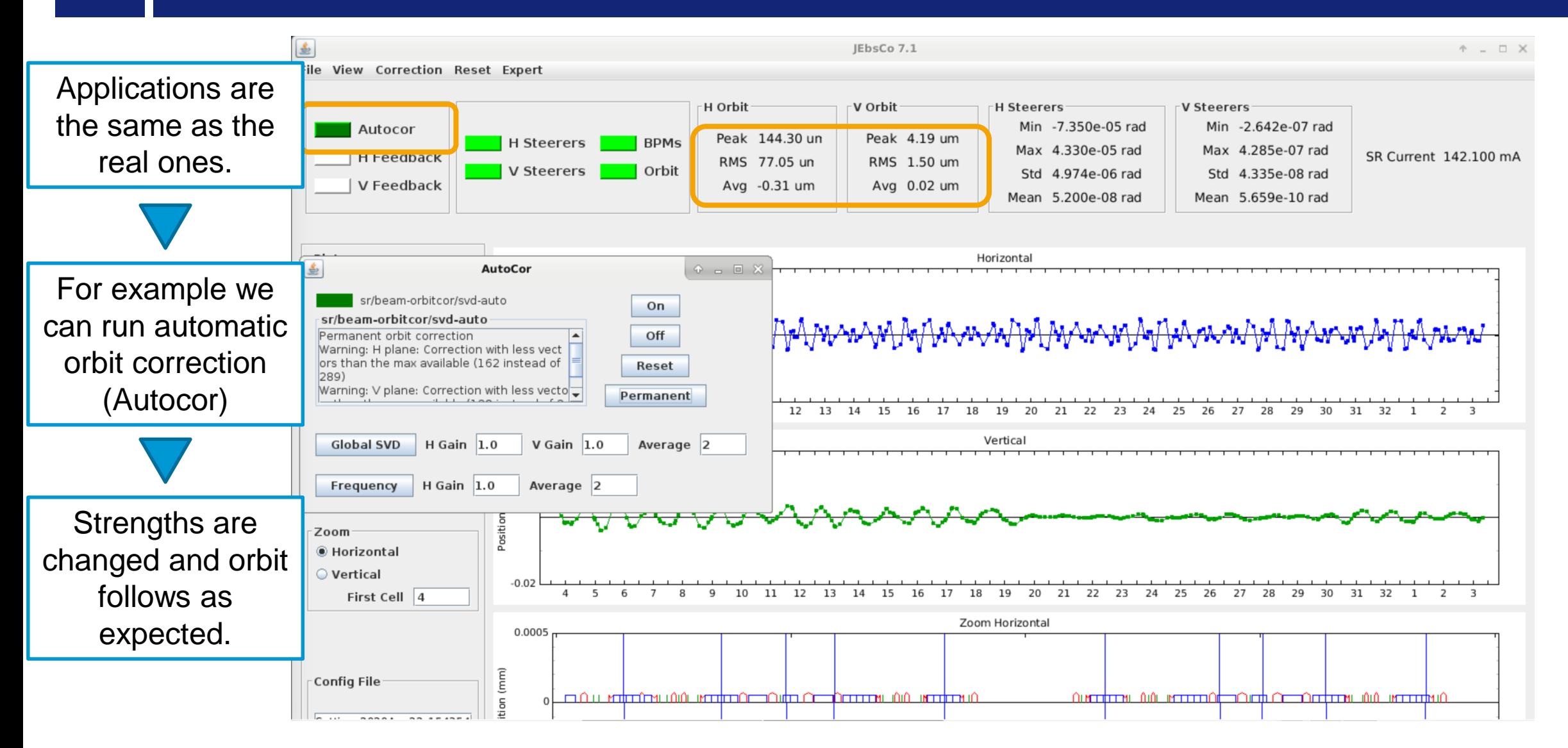

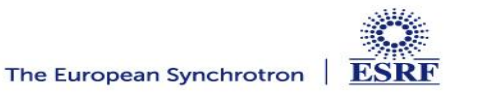

# **EFFECT OF AUTOMATIC CORRECTION**

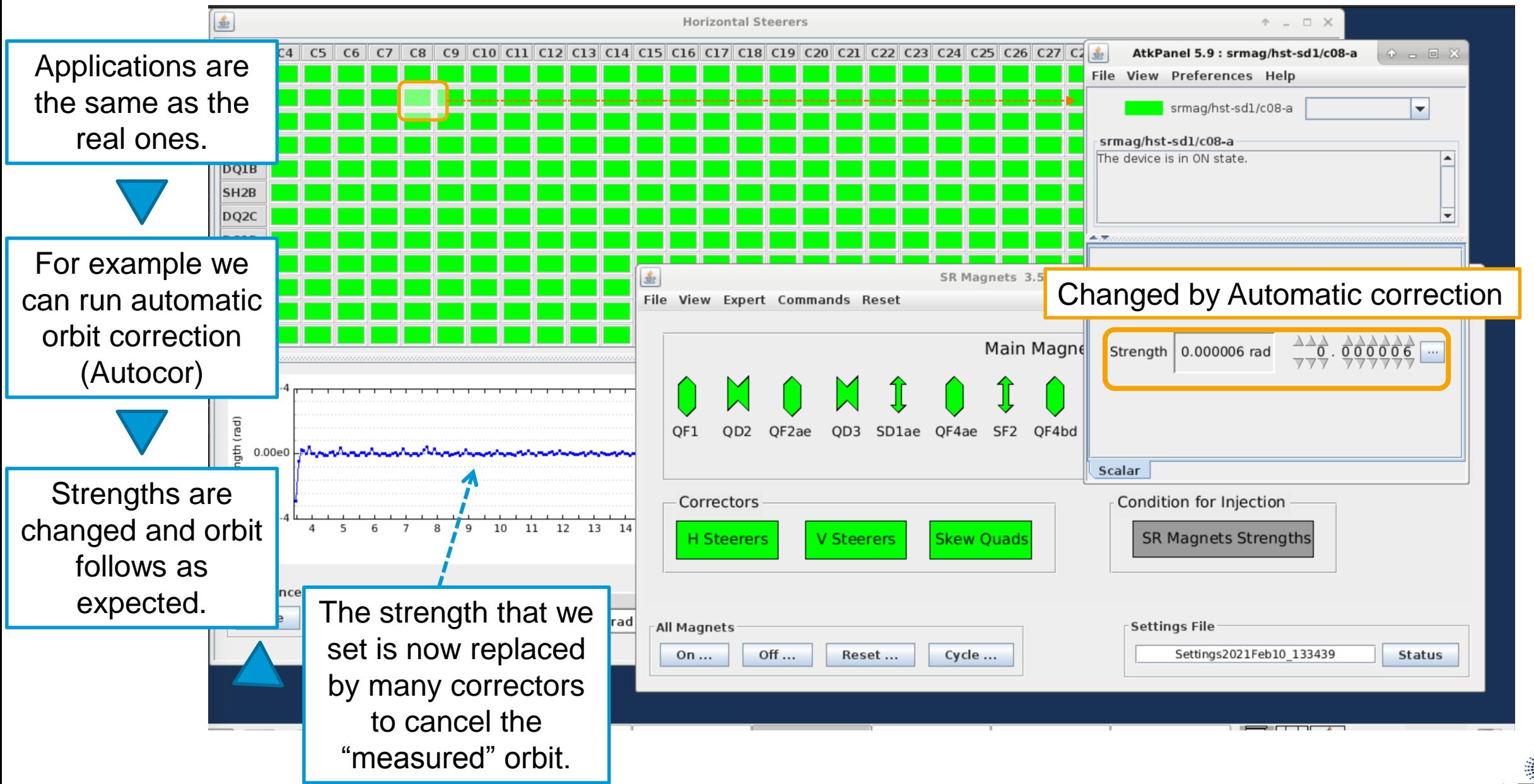

- o **Able to show all single particle electron beam dynamic effects: orbit, tunes, emittances, beam size, chromaticity, Turn by Turn beam trajectory etc. in presence of realistic errors (not visible to the user)**
- o **Follows the variation of any magnet and of the RF parameters.**
- o **Pilots simulated PS devices**  $\rightarrow$  **used in real life to detect calibration issues!**
- o **Control room applications work also in the simulator: test applications without real beam, spare precious machine dedicated time, help debugging, finding issues before production. Examples of applications/scripts prepared in the simulator: magnets control, cycling, correction of optics and orbit, beam based alignment, chromaticity, bumps, first turns trajectory steering, etc. (many more)**
- o **Python will replace Matlab for the simulator loop before June 2021**
- o **Simulator model updated on demand. Reinitialization of the simulator takes <1min.**
- o **1 core/simulator dedicated to simulation loop, at the speed of CPU available (3GHz).**
- o **All other cores are used by the 86 Device Servers : 1 simulator 25-30% of a 16-core CPU-host**

We are few steps from digital-twinning:

Linking the CTRM PS/RF setting to a simulator running the measured optics model. (much less trivial than it sounds)

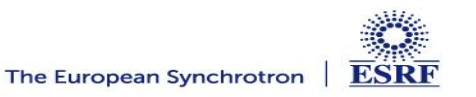